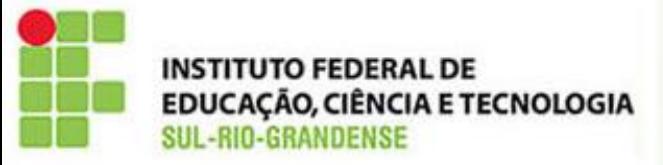

### Mestrado Profissionalizante em Educação e Tecnologia Seminário: Tecnologias da Informação e Comunicação na Educação Profº. Dr. Luis Otoni Ribeiro

# **Simulador:**  *Comer e Exercitar-se*

Mestrandas:

Ana Paula: anamesck@hotmail.com Jaqueline: jaqueline-mattia@hotmail.com

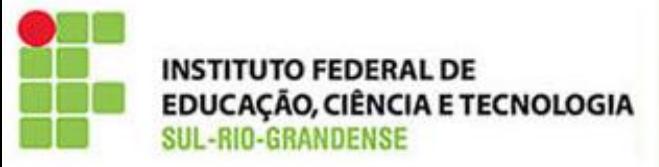

### **Link para acesso**

### [http://phet.colorado.edu/pt\\_BR/simulation/eating-and-exercise](http://phet.colorado.edu/pt_BR/simulation/eating-and-exercise)

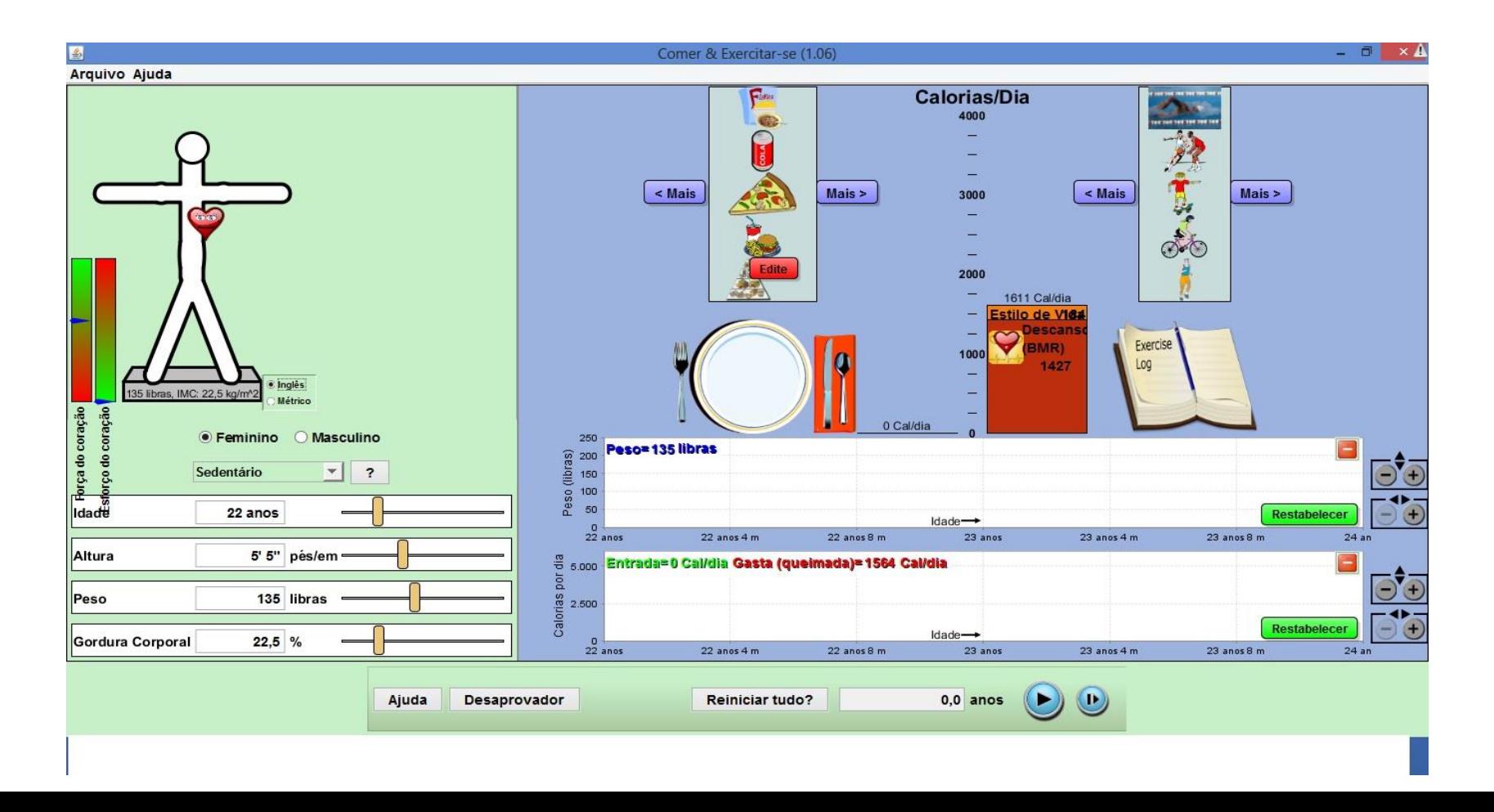

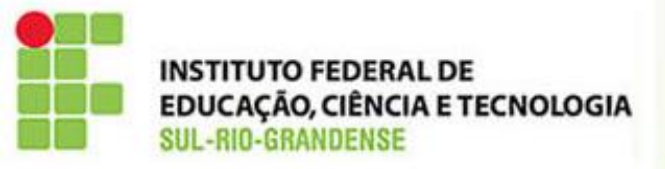

## Objetivos:

•Conscientizar os alunos da importância de manter hábitos alimentares saudáveis aliados à prática de atividade física.

- •Integrar a preocupação do bem cuidar-se ao cotidiano escolar.
- Proporcionar o desenvolvimento de um trabalho multidisciplinar.

•Apresentar a influência dos hábitos saudáveis de vida para redução dos riscos de doenças cardiovasculares.

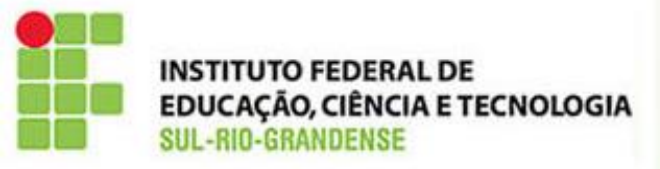

## Indicado para:

- Projetos interdisciplinares;
- •Turma com até **25** alunos(sala de informática/ ou *laptops* educacionais);
- •Mínimo de **3h/aula** por disciplina;
- A partir do **7º ano** do Ensino Fundamental;
- Trabalho integrado com Matemática, Educação Física, Ciências, Português e Artes Visuais.

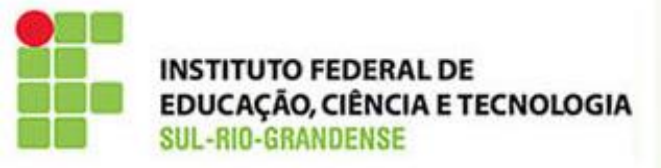

### **Proposta de planejamento ou roteiro de trabalho:**

- Promover a pesquisa e o debate sobre hábitos alimentares(LP)
- •Preenchimento da ficha de Avaliação Física(EF)
- •Cálculo do IMC, das conversões de medidas e interpretação de gráficos(Mat)
- •Apresentação e uso do Simulador;
- •Análise e interpretação e reflexão sobre os dados;
- Pesquisa de dicas saudáveis, sugerindo tais links: <http://www.anutricionista.com/>

<http://www.alimentacaosaudavel.org/>

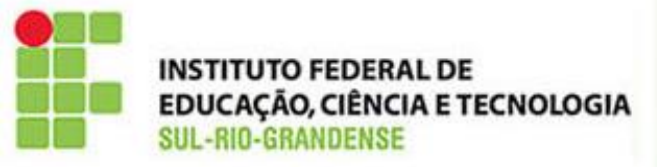

[\\* http://www.coletivoverde.com.br/12-dicas-de-alimentacao](http://www.coletivoverde.com.br/12-dicas-de-alimentacao-saudavel-e-natural-para-gestantes/)saudavel-e-natural-para-gestantes/

•[http://www.alimentacao-saudavel.com/10-dicas-para-uma](http://www.alimentacao-saudavel.com/10-dicas-para-uma-alimentacao-saudavel/)alimentacao-saudavel/

- •Construção da pirâmide alimentar (Artes e EF)
- •Ressaltar a importância do consumo de água em qualquer faixa etária;
- •Apresentar os Garrafa Pet de 2l com horas marcadas;
- •Calcular da quantidade diária de água a ser ingerida por adultos saudáveis: 0,35ml x Peso=
- •Calcular o IMC sem o simulador: Peso/ Altura\*altura •IMC adequado para cada pessoa
- a) <http://www.calculoimc.com.br/>

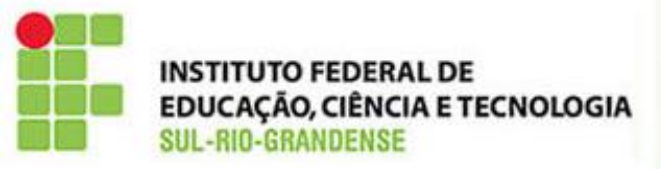

### **Pontos positivos (Fortes):**

- JAVA pré instalado;
- •Inicialização rápida;
- •Interface acessível em Português;
- •Projeção de consumo calórico e risco cardíaco;
- •Informa sobre o consumo de:
- a) Proteínas
- b) Carboidratos
- c) Gorduras
- Estimula a alimentação saudável e a prática de atividade física
- Desperta o interesse para o sistema de conversão de medidas.

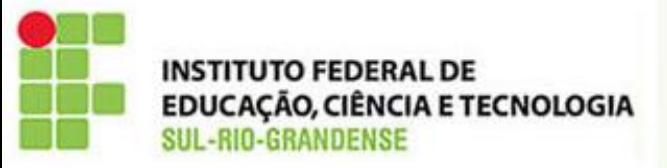

### **Pontos fracos:**

•Ter JAVA pré instalado;

•Apresenta alimentos que não fazem parte da dieta alimentar brasileira; •Não apresenta sugestões de adequação de cardápio ou de atividade física, diante dos resultados obtidos na projeção; •Não apresenta a ingestão adequada diária de água

### **Sugestões de melhorias:**

- Ser executado em programas comumente pré instalado nas máquinas;
- Acrescentar alimentos característicos de cada país;
- •Sugerir adequações no que diz respeito aos resultados apresentados.

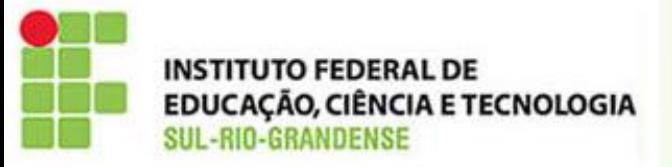

## **Comer e exercitar-se bem!**

Mestrado Profissionalizante em Educação e Tecnologia- MPET Profº Dr. Luis Otoni Ribeiro Ana Paula: anamesck@hotmail.com Jaqueline: jaqueline-mattia@hotmail.com